## COMPUTER PROGRAMS

## 1 *Read this text and number the paragraphs in the correct order. Put a number in the box.*

Queries can select records that fit certain criteria. If you had a list of people and had a gender field, you could use a query to select just the males or females in the database. The gender field would have a criterion set as "male", which means that when the query is run only records with "male" in the gender field would be listed. For each record that meets the criteria, you could choose to list other fields that may be in the table like first name, surname, phone number, date of birth or whatever you may have in the database.

- In general, a query (noun) is a question, often required to be expressed in a formal way. The word derives from the Latin *quaere* (the imperative form of *quaerere*, meaning to ask or seek). In computers, what a user of a search engine or database enters is sometimes called the query. To query (verb) means to submit a query (noun).
- A database query can be either a *select query* or an *action query*. A select query is simply a data retrieval query. An action query can ask for additional operations on the data, such as insertion, updating or deletion.

 Languages used to interact with databases are called *query languages*, of which the Structured Query Language (SQL) is the well-known standard.

Queries can do much more than just listing out records. It is also possible to list out totals, averages, etc. from the data and do various other calculations. Queries can also be used to do other tasks, such as deleting records, updating records, adding new records, creating new tables and creating tabulated reports.

## 2 *Read this text on "Graphics software" of about 260 words and shorten it to about 140 words.*

In computer graphics, **graphics software** or **image editing software** is a program or collection of programs that enable a person to manipulate visual images on a computer.

Computer graphics can be classified into two distinct categories: raster graphics and vector graphics. Many graphics programs focus exclusively on either vector or raster graphics, but there are a few that combine them in interesting ways. It is simple to convert from vector graphics to raster graphics, but going the other way is harder. Some software attempts to do this. In addition to static graphics, there are animation and video editing software.

Most graphics programs have the ability to import and export one or more graphics file formats. Computer graphics can also be used by other editing software such as Adobe Photoshop, Pizap, Microsoft Publisher, Picasa. Other software that can be used is animation software and video editor software such as Windows Movie Maker.

The use of a swatch is a palette of active colours that are selected and rearranged according to the user's requirements and preferences. A swatch may be used in a program or be part of the universal palette on an operating system; it is used to change the colour of a project that may be text, image or video editing.

Vector graphics animation can be described as a series of mathematical transformations that are applied in sequence to one or more shapes in a scene. Raster graphics animation works in a similar fashion to film-based animation, where a series of still images produces the illusion of continuous movement.

3 *Match the Italian translations with the words/phrases taken from the two texts above.*

- 
- **b.** *andare in senso contrario* **2.** query
- **c.** *domanda/interrogazione* **3.** average
- **d.** *reperimento dati* **4.** deletion
- **e.** *aggiornamento* **5.** palette
- **f.** *cancellazione* **6.** female gender
- **g.** *media matematica* **7.** updating
- 
- **a.** *genere femminile* **1.** going the other way
	-
	-
	-
	-
	-
	-
- **h.** *tavolozza* **8.** data retrieval
	- 4 *Use "Google translator" to learn the correct pronunciation of*  query*,* deletion*,* structure*,* criteria*,* record*,* images*. Alternatively, you can copy your summary on Google translator and listen to the whole text.*

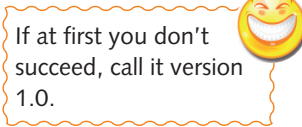